# Automating the data import from the ArrayExpress database into Bioconductor

*Audrey Kauffmann*

# ArrayExpress

- Public repository for microarray data supporting Microarray and Gene Expression Database (MGED) standards
- Archival repository for microarray data supporting publications, together with GEO at NCBI (USA) and CIBEX at DDBJ (Japan)
- Provides easy access to well annotated microarray data in a structured and standardized format
- Facilitates the sharing of microarray designs and protocols
- MGED standards: MIAME, MAGE and Ontology

### **ArrayExpress** *www.ebi.ac.uk/arrayexpress*

### **23/07/2009:**

### 8372 experiments 244263 assays

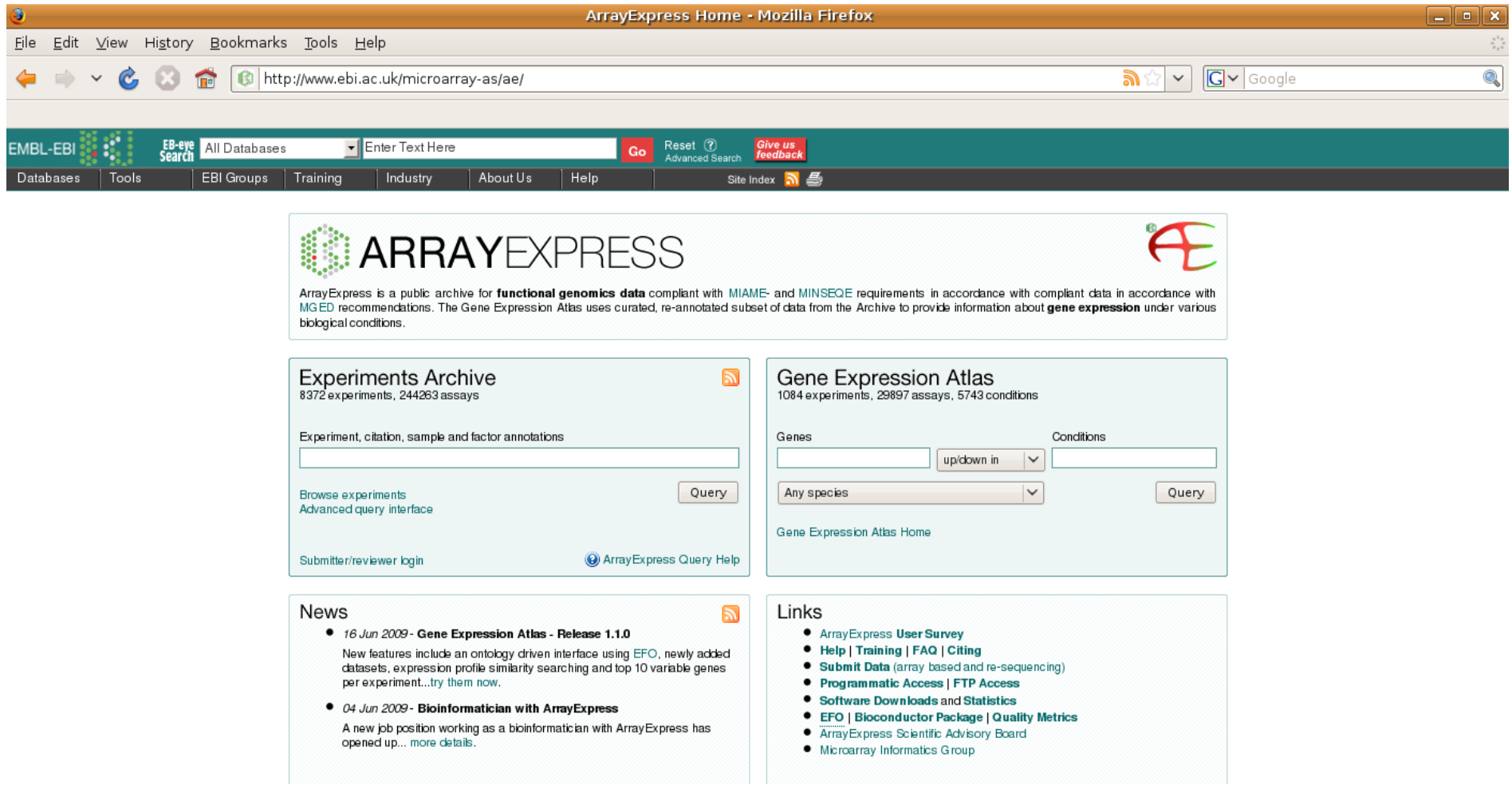

## ArrayExpress – Two databases

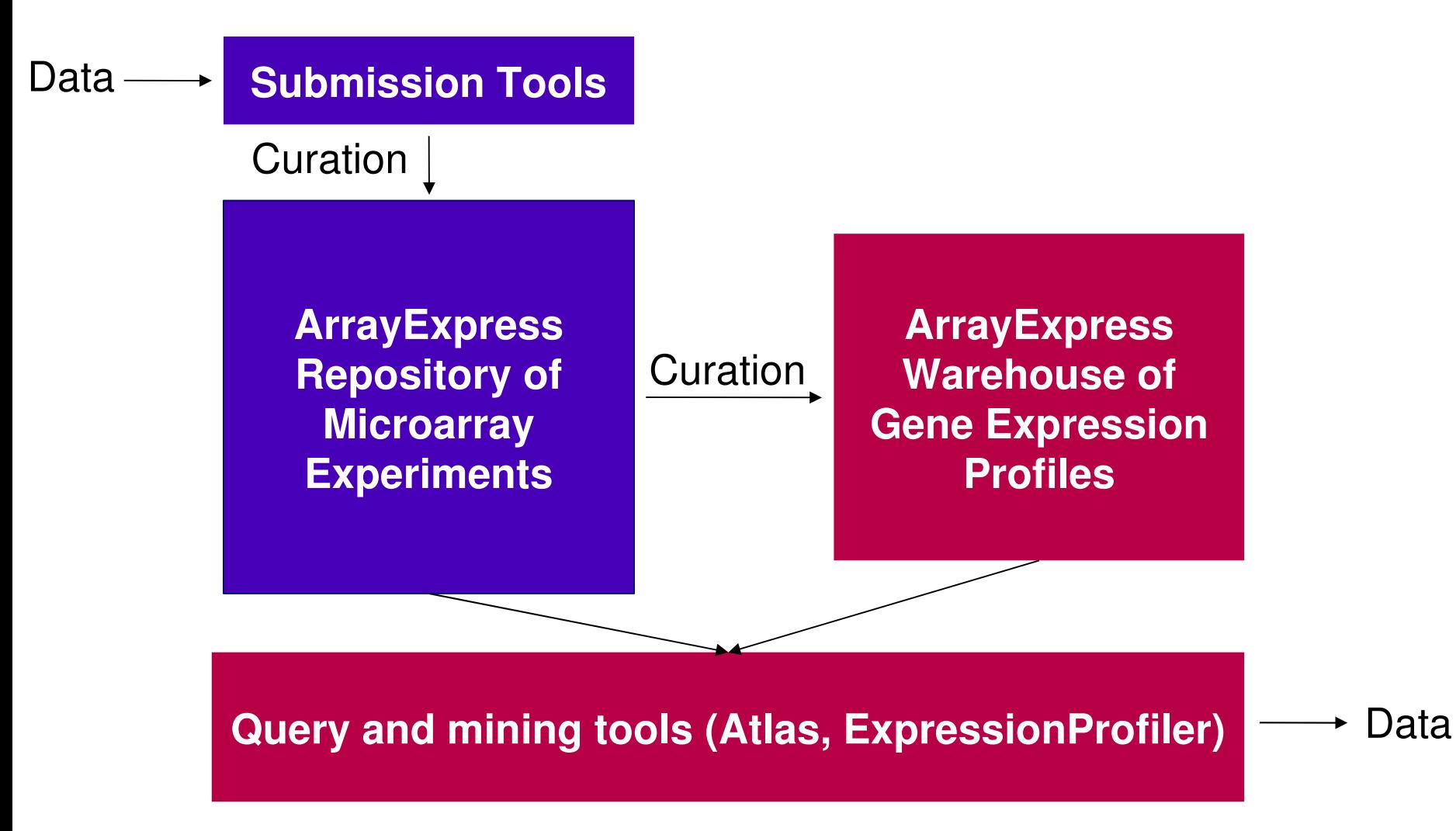

# MIAME

- www.mged.org/Workgroups/MIAME/miame.html
- Minimal Information About a Microarray Experiment (Brazma et al., 2001 – Nature Genetics)
- Describes what is needed to:
	- Enable the interpretation of the results of the experiment unambiguously
	- Potentially to reproduce the experiment

# MIAME compliant data

### **6 critical elements contributing towards MIAME:**

- Essential sample annotation including experimental factors and their values (e.g. compound and dose)
- Experimental design including sample data relationships (e.g. which raw data file relates to which sample)
- Sufficient array annotation (e.g. gene identifiers, genomic coordinates, probe sequences or array catalog number)
- Essential laboratory and data processing protocols (e.g. normalization method used)
- Raw data for each hybridization (e.g. CEL or GPR files)
- Final normalized data for the set of hybridizations in the experiment

# MIAME in practice

- MIAME does not specify a particular format but MGED recommends the use of MAGE-TAB, which is based on spreadsheets
- MIAME also does not specify any particular terminology, however MGED recommends the use of MGED Ontology for the description of the key experimental concepts or ontologies developed by the respective communities for describing specific terms (http://obofoundry.org/)

## MAGE-TAB

### **5 files:**

- SDRF *Sample and Data Relationship Format:* txt file
- ADF *Array Design Format:* txt file
- IDF *Investigation Description File:* txt file
- Raw archive: zip file (containing CEL, GPR...)
- Processed: txt file

# Behind ArrayExpress

- Microarray Informatics Team EBI Alvis Brazma
- ArrayExpress curation team:
	- Helen Parkinson
	- Anna Farne
	- Ele Holloway
	- Margus Lukk
	- Eleanor Williams
	- email: miamexpress@ebi.ac.uk

# Bioconductor data structures

- **Objects** 
	- AffyBatch: Affymetrix arrays
	- ExpressionSet: One colour arrays
	- NChannelSet: Two colours arrays
- Structure
	- assayData: expressions
	- phenoData: sample annotation
	- E featureData: probes annotation
	- experimentData: MIAME experiment level information
	- annotation: Bioconductor annotation to use
	- cdf: cdf package associated (AffyBatch only)

## AffyBatch / ExpressionSet

Expression values (exprs)

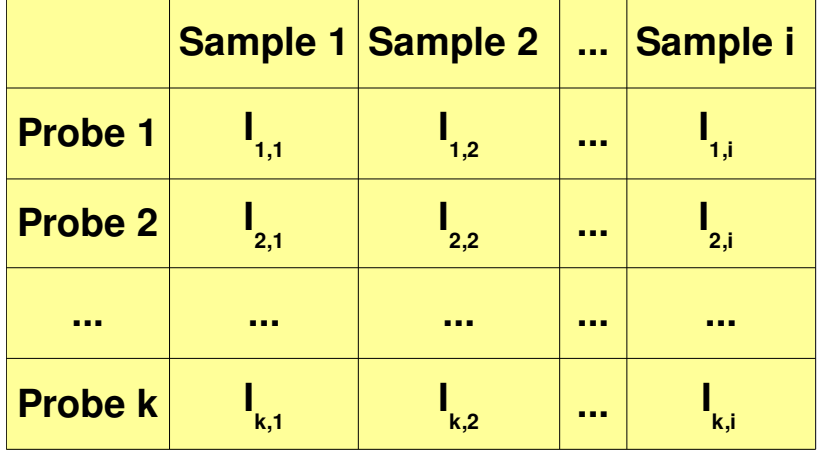

#### Probe annotation (featureData)

#### Sample annotation (phenoData)

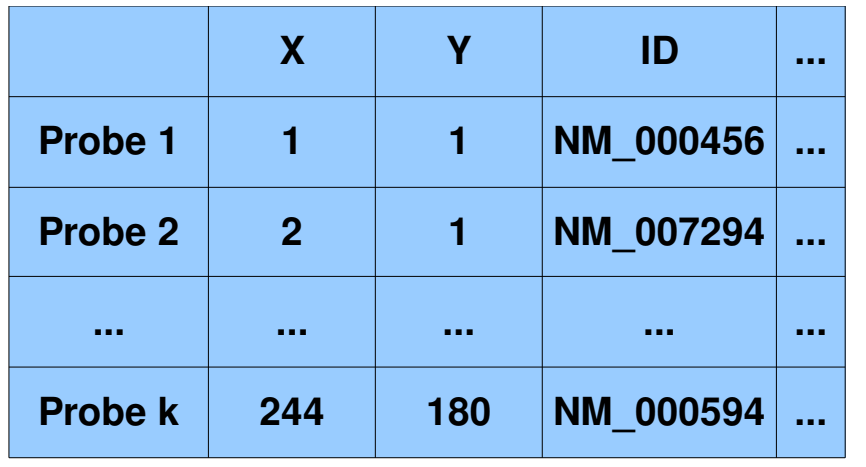

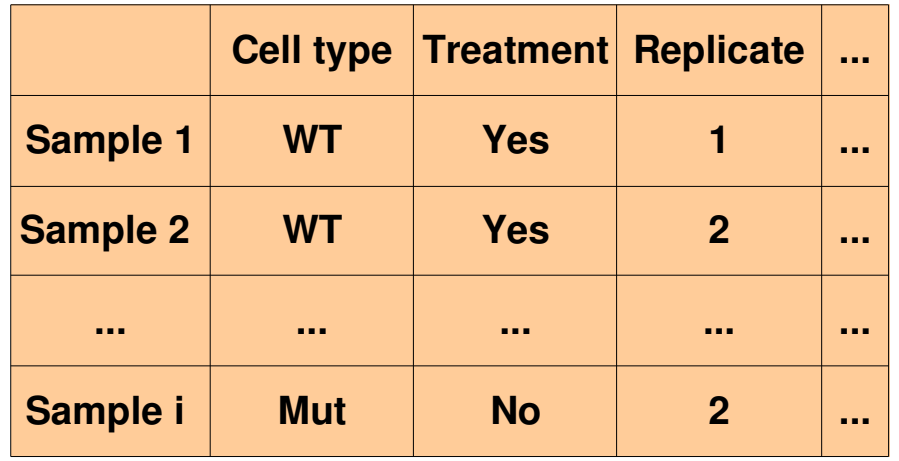

# **NChannelSet**

### Expression values (assayData)

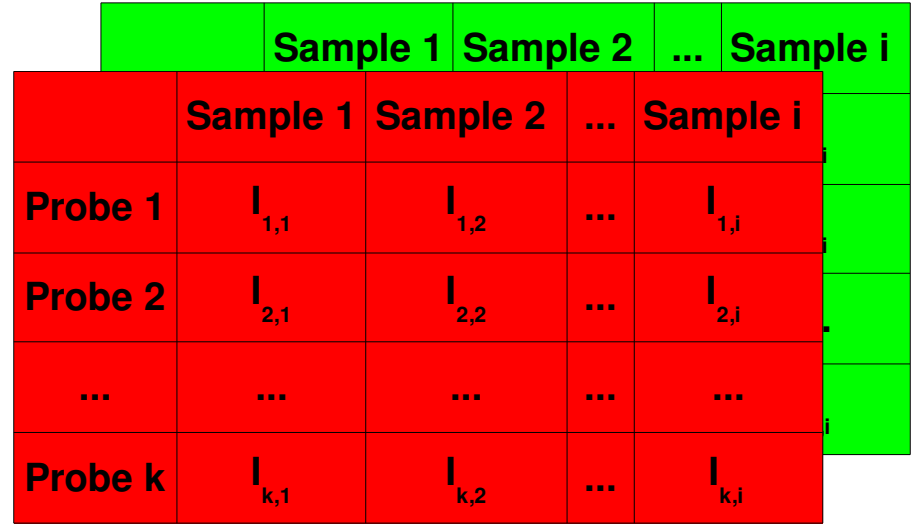

#### Probe annotation (featureData)

#### Sample annotation (phenoData)

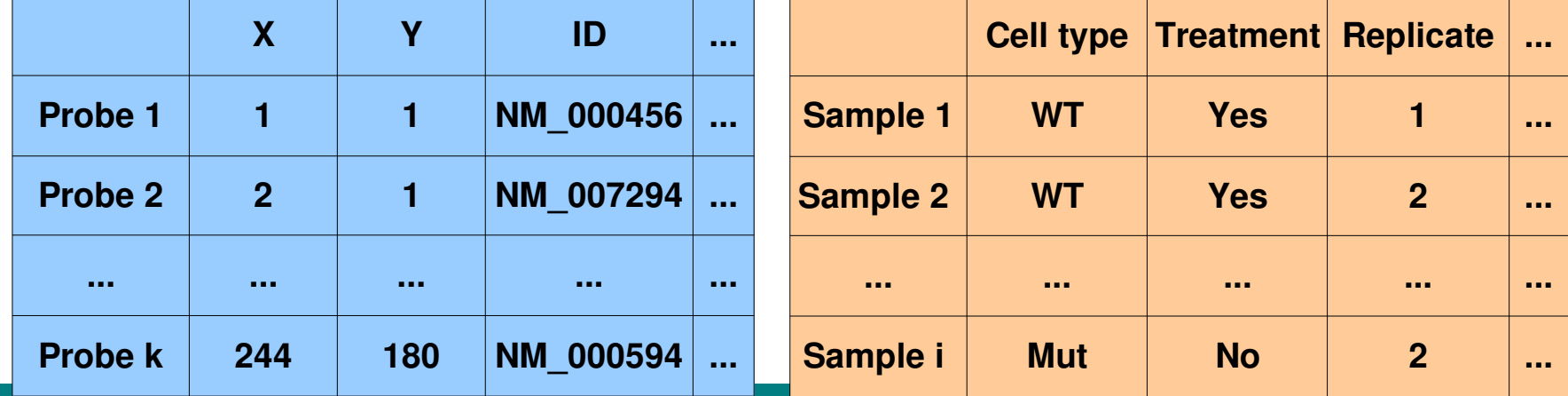

# ArrayExpress Bioconductor package

### **Goal**:

- Provide easy conversion of ArrayExpress data sets into R objects for further analyses
- Meta-analysis
- Comparison
- Validation

# ArrayExpress Bioconductor package

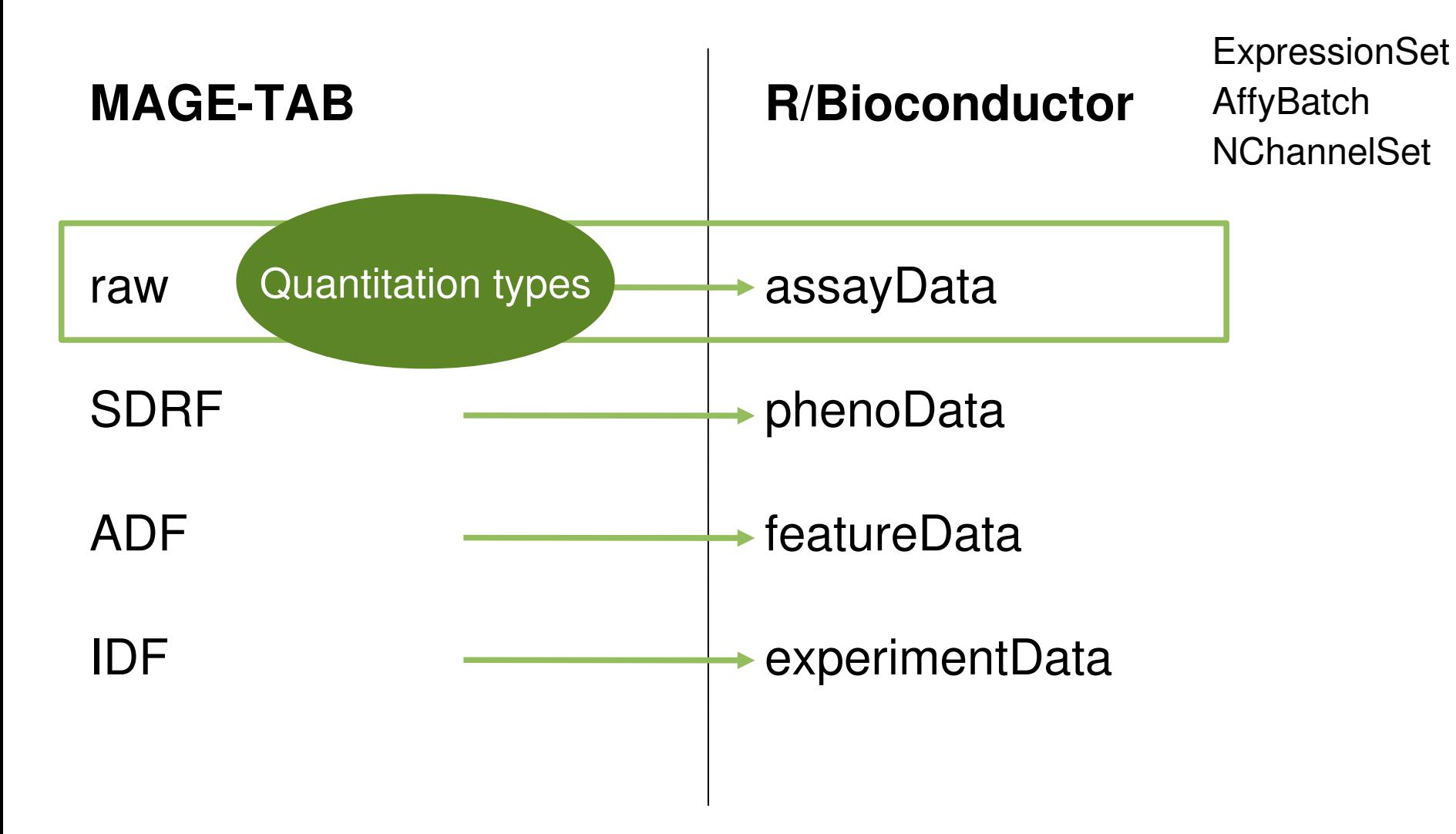

# ArrayExpress package functions

- queryAE: query the database
- ArrayExpress: build object from raw data
- getAE: download MAGE-TAB files
- magetab2bioc: convert MAGE-TAB files (local or from the database) into an object
- getcolproc: extracts the column names from processed MAGE-TAB
- procset: converts local MAGE-TAB files into an **ExpressionSet**

### Hands-on